# Using WinNonlin with UNIFI: Enhanced Export for the Metabolite Identification Application Solution

Yun Alelyunas, Paul Rainville, and Mark Wrona; Waters Corporation

#### GOAL

To demonstrate a simple workflow for the calculation of clearance PK values using WinNonlin from microsomal incubations acquired and processed using UNIFI® Scientific Information System.

## BACKGROUND

Generating LC/MS data is an integral part of drug metabolism pharmacokinetic (DMPK) departments. How we convert this data to drive decisions is often the bottleneck as many different software tools are used in a typical DPMK lab. It is critical for LC/MS software to support easy transfer of results to a variety of third-party software packages in order to extract and provide key information to support drug discovery and development.

An example of this is to use LC/MS data to calculate pharmacokinetics parameters using industry-standard software packages such as Phoenix WinNonlin (Certara, St. Louis, MO, U.S.). Calculation of PK parameters are commonly performed to establish the viability of a drug candidate or series and help prioritization efforts. Electronic and customizable data transfer/integration between instrumentation software and third-party software platforms (WinNonlin, Spotfire, etc.) is the preferred approach and is essential for handling and processing large amounts of data with both accuracy and speed. UNIFI supports completely customizable data transfer with a variety of third-party data packages. Enhanced export of tables supports communication with virtually any other calculation and statistical software package that support Microsoft Excel formats.

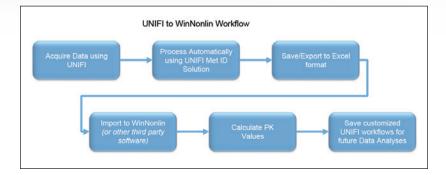

Figure 1. The workflow using UNIFI and WinNonlin software.

Enhanced export using UNIFI Software provides the following features:

- Direct export of tabular data (comprehensive Excel .xls support and limited support for open standard spectral .mzml formats).
- Full customization. Tables in UNIFI can be configured and saved to export exactly what the user needs. The export functionality can be tailored to include specific information, such as:
  - Specific columns and column order (such as response, response ratio, time, species, treatments, subject ID, etc.)
  - Custom columns (user customizable values)
  - Summary and custom calculations (support for built in UNIFI calculations such as max, min, average values, etc.)

- Entire processed datasets or filtered subsets data (such as separate tables for QCs, Unknowns, etc.)
- User defined filtering criteria. Flexibility in defining and customizing columns to be exported (i.e.: filter data performed in human species at a specific dose or time points).

The exported data can be brought into third-party packages without manual copying or transcription and the table layouts preferences can be saved within UNIFI. All of these features help to minimize errors and enable the more confident analysis of large data sets. Here, we provide a step-wise illustration of how to perform a calculation of microsomal clearance from UNIFI data acquired on Xevo® G2-S QTof using WinNonlin.

## THE SOLUTION

Clozapine incubations were performed using human liver microsomes at 1 mg/mL protein concentration. Incubations were monitored for 2 hours to obtain a time-course study (aliquots withdrawn at 15-minute intervals). Samples were acquired and processed using an ACQUITY UPLC® I-Class System and a Xevo G2-S QTof mass spectrometer under UNIFI instrument control. Figure 2 shows a typical profile with parent drug, Clozapine, disappearing over the 2-hour time course as displayed in UNIFI. The data were exported out of UNIFI and imported into WinNonlin (version 6.3) for the calculation of clearance. The following steps illustrate the process.

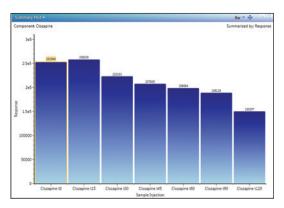

Figure 2. Profile (trend plot) of clozapine concentration over time.

#### Step 1: Customize UNIFI data for the export

High Resolution Mass Spectrometry (HRMS) data contains both full qualitative and quantitative information. For clearance calculations, only the parent compound information is desired. A table is arranged, filtered, and pivoted which shows the information exactly as we wish to export it (shown in Figure 3). If additional columns are needed for export or columns need to be removed, this is modified by right clicking on the title row and choosing Add (or Remove) Column. The add/remove column panel will appear allowing the user to modify the field displayed in the table (not shown).

|    |                | 0              | Right click on the title row to add columns. |            |          | Scroll through component<br>by clicking on the arrow<br>button |          |             |       |                    |                  |                                   | Display compo<br>by sample |            |                      |
|----|----------------|----------------|----------------------------------------------|------------|----------|----------------------------------------------------------------|----------|-------------|-------|--------------------|------------------|-----------------------------------|----------------------------|------------|----------------------|
|    | Tray: 1:A,1    |                | Clozapine                                    | t0         | [1] · •  | Cloz                                                           | apine    |             |       |                    |                  |                                   |                            |            | Tritters             |
| Co | mponent Sumn   | nary 🕶         |                                              |            |          |                                                                |          |             |       |                    |                  | View: *Metabolite !               | Summary                    |            | : # 🕞 📼              |
| 4  | Item name      | Component name | Observed RT (min)                            | Time (min) | Response | Formula                                                        | m/z      | Description | Label | 1 Mass error (mDa) | Mass error (ppm) | Percentage of Parent Response (%) | Sample position            | Adducts    | Identification statu |
| 1  | Clozapine t0   | Clozapine      | 2.44                                         | 0.00       | 252940   | C18H19CIN4                                                     | 327.1369 |             |       | -0.2               | -0.64            | 100.000                           | 1:41                       | +H, 2x(+H) | Identified           |
| 2  | Ciozapine t15  | Ciozapine      | 2.44                                         | 15.00      | 258339   | C18H19CIN4                                                     | 327.1365 |             |       | -0.6               | -1.89            | 100.000                           | 161                        | +H, 2x(+H) | Identified           |
| 3  | Clozapine t30  | Clozapine      | 2.44                                         | 30.00      | 223333   | C18H19CIN4                                                     | 327.1369 |             |       | -0.2               | -0.74            | 100.000                           | 14,1                       | +H, 2x(+H) | Identified           |
| 4  | Clozapine 145  | Clozapine      | 2.44                                         | 45.00      | 207829   | C18H19CIN4                                                     | 327.1367 |             |       | -0,4               | -1.34            | 103.000                           | 10,1                       | +H, 2x(+H) | Identified           |
| 5  | Ciozapine t60  | Clozapine      | 2.44                                         | 60.00      | 198884   | C18H19CIN4                                                     | 327.1368 |             |       | -0.3               | -0.94            | 100.000                           | 15,1                       | +H, 2x(+H) | Identified           |
|    | Clozapine t90  | Clozapine      | 2.44                                         | 90.00      | 189128   | C18H19CIN4                                                     | 327.1366 |             |       | -0.5               | -1.43            | 100.000                           | 19,1                       | +H, 2x(+H) | Identified           |
| 6  | Cictabilie (30 |                |                                              |            |          |                                                                |          |             |       |                    |                  |                                   |                            |            |                      |

Figure 3. Component summary data showing clozapine concentration changes over time (data shown is filtered using Identification Status = identified and Derived = no to display only the relevant information).

#### Step 2: Export UNIFI data

The data shown in the component summary table is then exported by choosing File > Export Filtered Result at the top right corner (not shown). A dialog box called Export Option appears (Figure 4). Choose Microsoft Excel as the file format and enter a filename and folder destination to complete the export. If desired, the data can also be exported using copy (by right-clicking within a table in UNIFI and choosing copy in the drop-down menu) and directly paste into other software packages with Excel-like functionality.

| Seneral<br>File Format | Microsoft Excel 97 (.xls)             |
|------------------------|---------------------------------------|
| Path                   | Labelled column spectra (.ics)        |
|                        | Microsoft Excel 97 (.xis)             |
|                        | Mass Spectrometry Data Format (.mzml) |
|                        |                                       |
|                        |                                       |
|                        |                                       |

Figure 4. Export option panel displayed after choosing File, Export filtered result..

#### Step 3: Calculation of clearance value using WinNonlin

A simple workflow for clearance estimation is shown.

- Step 3A: Import the data into WinNonlin, navigate to the saved .xls file from Step 2 and import.
- Step 3B: Convert the response into Ln(response) for the first-order kinetics calculation using Data Wizard in WinNonlin as shown in Figure 5.

| Object Browser Ø                                                    | clozapine clint calculation >> | Vorkflow >> Data Wizard                             |                           |                      |                |        |  |  |  |  |  |
|---------------------------------------------------------------------|--------------------------------|-----------------------------------------------------|---------------------------|----------------------|----------------|--------|--|--|--|--|--|
|                                                                     | Setup Results Verification     | n                                                   |                           |                      |                |        |  |  |  |  |  |
| ⊡-  clozapine clint calculation                                     | Summary                        |                                                     |                           |                      |                |        |  |  |  |  |  |
| Clozapine data for Clint Calculation Code Ultrables Stables Stables | PStep 1 Transformation         | View Source<br>clozapine clint calcula              | tion.Data.Clo             | apine data for Clini | nt Calculation |        |  |  |  |  |  |
| - Documents                                                         |                                |                                                     |                           |                      | Output         | Column |  |  |  |  |  |
| Shortcuts     Workflow                                              |                                |                                                     | None                      | x Column             | None           | Unit   |  |  |  |  |  |
| D <sub>w</sub> Data Wizard                                          |                                | Item_name                                           | (6                        | 0                    | · · ·          |        |  |  |  |  |  |
| - XY Plot<br>- B half_life calculation                              |                                | Component_name                                      | 6                         | 0                    |                | 0      |  |  |  |  |  |
| w                                                                   |                                | Formula                                             | ۲                         | 0                    |                | 0      |  |  |  |  |  |
|                                                                     |                                | m_z                                                 | 6                         | C                    | 6              | C      |  |  |  |  |  |
|                                                                     |                                | Observed_RTmin_                                     | (                         | 0                    | (              | 0      |  |  |  |  |  |
|                                                                     |                                | Mass_errormDa_                                      | •                         | 0                    |                | 0      |  |  |  |  |  |
|                                                                     | Mass_errorppm                  |                                                     | 0                         | (6                   | 0              |        |  |  |  |  |  |
|                                                                     |                                | Response                                            | C                         | ۲                    | •              | 0      |  |  |  |  |  |
|                                                                     |                                | Percentage_of_Parent_Response%_                     | (ē                        | 0                    |                | 0      |  |  |  |  |  |
|                                                                     |                                | Mapping Output Sort Order                           | Mapping Output Sort Order |                      |                |        |  |  |  |  |  |
|                                                                     | Action                         | ntermediate Results<br>Nation Type Destination Area |                           |                      |                |        |  |  |  |  |  |

Figure 5. WinNonlin Data Wizard panel for the conversion of Response to Ln(response).

Step 3C: Generate an XY Plot from the WinNonlin Data Wizard (Figure 5). The plot gives the user a first look of the data. A linear regression line can also be added to the plot.

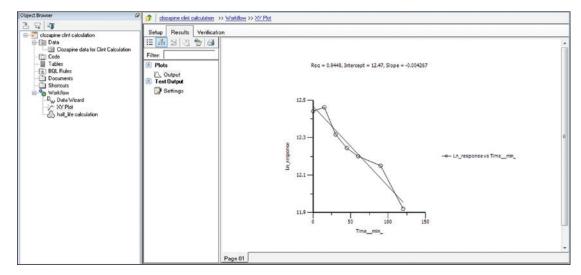

Figure 6. WinNonlin XY Plot panel where a plot of Ln(response) versus incubation time is displayed.

Step 3D: The final step is to perform first-order kinetics calculation in order to obtain the clearance and t<sub>1/2</sub> values. The Phoenix Model setup panel is shown in Figure 7 and Figure 8. The calculation produced a t<sub>1/2</sub> of 162 ± 15 min and a Cl<sub>int</sub> value of 4.3 ± 0.4 µL/min/mg. The clearance value is consistent with literature reported values of 6.2<sup>1</sup> and 5.02<sup>2</sup> µL/min/mg respectively.

| Generation                                                             | Setup Results Verification                                                                                                    |                                                                                                    |      |      |   |      |  |  |  |  |  |
|------------------------------------------------------------------------|----------------------------------------------------------------------------------------------------|----------------------------------------------------------------------------------------------------|------|------|---|------|--|--|--|--|--|
| e 🗇 Data                                                               | Hain (Data Wizard Result)                                                                                                    | Wew Source     Mapped to result of: clocapine clinit calculation Workflow:Data Woard Result     Mappings |      |      |   |      |  |  |  |  |  |
| Clozapine data for Clint Calculation     Code     Tables     SOL Rules | Model<br>& Dosing<br>& Parameters                                                                                                    |                                                                                                    |      |      |   |      |  |  |  |  |  |
| Documents     Shortcuts                                                | Parameters.Mapping                                                                                                    |                                                                                                    | None | Sort | с | EObs |  |  |  |  |  |
| - % Workflow                                                           |                                                                                                    | Item_name                                                                                                | 6    | 0    | C | 0    |  |  |  |  |  |
| D., Data Wizard                                                        |                                                                                                    | Component_name                                                                                           | C    | 0    |   |      |  |  |  |  |  |
| A half_life calculation                                                |                                                                                                    | Formula                                                                                                  | 6    | 0    | C | 0    |  |  |  |  |  |
| CO INSTITUTION                                                         | 1                                                                                                    | m_z                                                                                                    | (    | 0    | 0 | 0    |  |  |  |  |  |
|                                                                        |                                                                                                    | Observed_RTmin_                                                                                          | 6    | 0    | С | 0    |  |  |  |  |  |
|                                                                        |                                                                                                    | Mass_errormDa_                                                                                           | (    | 0    | C | 0    |  |  |  |  |  |
|                                                                        |                                                                                                    | Mass_errorppm_                                                                                           | 6    | C    | С | C    |  |  |  |  |  |
|                                                                        |                                                                                                    | Response                                                                                                 | ۲    | 0    | C | 0    |  |  |  |  |  |
|                                                                        |                                                                                                    | Percentage_of_Parent_Response%_                                                                          | 6    | C    | C | C    |  |  |  |  |  |
|                                                                        |                                                                                                    | Sample_position                                                                                          | ۲    | 0    | C | C    |  |  |  |  |  |
|                                                                        |                                                                                                    | Adducts                                                                                                  | 6    | C    | С | C    |  |  |  |  |  |
|                                                                        | 1                                                                                                    | Identification_status                                                                                    | 6    | 0    | C | 0    |  |  |  |  |  |
|                                                                        |                                                                                                    | Replicate_number                                                                                         | 6    | C    | С | 0    |  |  |  |  |  |
|                                                                        |                                                                                                    | Timemin_                                                                                                 | C    | 0    | 6 | 0    |  |  |  |  |  |
|                                                                        |                                                                                                    | Derived                                                                                                  | (    | 0    | C | 0    |  |  |  |  |  |
|                                                                        |                                                                                                    | Ln_response                                                                                              | 0    | 0    | C | 6    |  |  |  |  |  |
|                                                                        |                                                                                                    | Mapping Output Sort Order                                                                                |      |      |   |      |  |  |  |  |  |
|                                                                        | Population? Structure                                                                                                    | no warnings                                                                                              |      |      |   |      |  |  |  |  |  |
|                                                                        | Population? Structure Parameters Input Options Initial Estimates Run Options Model Text Plots no warnings      Type: Linear     Linear     Linear     E-Alpha + Beta*C     Abha covariate(C) |                                                                                                    |      |      |   |      |  |  |  |  |  |
|                                                                        | E E0bs EEps = Additive<br>Stdev: 1 0.040                                                                                                    | BOL? 3eta E = Alpha + B 4073 Accept enor[EEps = 1                                                        |      |      |   |      |  |  |  |  |  |

Figure 7. WinNonlin Phoenix Model Setup for linear fitting of time versus concentration.

| Clozapine Clint C | alc >> Workflow >> ha                                                                                                    | I life calculation                                                                                                    |                                                                                                    |                                                               |                                                                                                    |                                                                                                    |                                                                                                    |                                                                                                    |                                                                                                    |                                                                                                    |                                                                                                    |  |  |  |  |  |  |  |  |
|-------------------|----------------------------------------------------------------------------------------------------|----------------------------------------------------------------------------------------------------|----------------------------------------------------------------------------------------------------|---------------------------------------------------------------|----------------------------------------------------------------------------------------------------|----------------------------------------------------------------------------------------------------|----------------------------------------------------------------------------------------------------|----------------------------------------------------------------------------------------------------|----------------------------------------------------------------------------------------------------|----------------------------------------------------------------------------------------------------|----------------------------------------------------------------------------------------------------|--|--|--|--|--|--|--|--|
|                   |                                                                                                    |                                                                                                    |                                                                                                    |                                                               |                                                                                                    |                                                                                                    |                                                                                                    |                                                                                                    |                                                                                                    |                                                                                                    |                                                                                                    |  |  |  |  |  |  |  |  |
| H 🚠 🔄 🍋           | 2 3                                                                                                    |                                                                                                    | JГ                                                                                                    |                                                               |                                                                                                    |                                                                                                    |                                                                                                    |                                                                                                    |                                                                                                    |                                                                                                    | 25                                                                                                    |  |  |  |  |  |  |  |  |
| Filter:           |                                                                                                    |                                                                                                    |                                                                                                    | Secondary                                                     | Estimate                                                                                                    | Units                                                                                                    | Stderr                                                                                                    | CV%                                                                                                    | 2.5% CI                                                                                                    | 97.5% CI                                                                                                    | Var                                                                                                    |  |  |  |  |  |  |  |  |
| Output Data       |                                                                                                    |                                                                                                    | 1                                                                                                    | half_life                                                     | 162.449                                                                                                    | min                                                                                                    | 14.851                                                                                                    | 9.1419461                                                                                                    | 121.21603                                                                                                    | 203.68197                                                                                                    |                                                                                                    |  |  |  |  |  |  |  |  |
| Doses             |                                                                                                    |                                                                                                    | 2                                                                                                    | Clint                                                         | 4.26686                                                                                                    | uL min-1 mg-1                                                                                                    | 0.309982                                                                                                    | 9.139789                                                                                                    | 3.1040968                                                                                                    | 5.3496232                                                                                                    |                                                                                                    |  |  |  |  |  |  |  |  |
| Unitial Estimates |                                                                                                    |                                                                                                    |                                                                                                    |                                                               |                                                                                                    |                                                                                                    |                                                                                                    | - >                                                                                                    |                                                                                                    |                                                                                                    |                                                                                                    |  |  |  |  |  |  |  |  |
| Population?       | Structure Param                                                                                                    | eters Input Options                                                                                                    | In                                                                                                    | itial Estimates                                               | Run Options   I                                                                                                    | Nodel Text   Plo                                                                                                    | ts no warnings                                                                                                    |                                                                                                    |                                                                                                    | 0968 5.3496232                                                                                                    |                                                                                                    |  |  |  |  |  |  |  |  |
| Structural Covar. | Type Fixed Effects                                                                                                    | Secondary                                                                                                    |                                                                                                    |                                                               |                                                                                                    |                                                                                                    |                                                                                                    | Edi                                                                                                    | 2.5% CI 97.5% CI V<br>121.21603 203.68197<br>3.1840968 5.3496232                                                                                                    | >                                                                                                    |                                                                                                    |  |  |  |  |  |  |  |  |
| Parameter         | Definition                                                                                                    |                                                                                                    |                                                                                                    | Units                                                         |                                                                                                    |                                                                                                    |                                                                                                    |                                                                                                    |                                                                                                    |                                                                                                    |                                                                                                    |  |  |  |  |  |  |  |  |
| whalf_life        | = -ln(2)/tvBeta                                                                                                    |                                                                                                    |                                                                                                    | min                                                           |                                                                                                    |                                                                                                    |                                                                                                    |                                                                                                    |                                                                                                    |                                                                                                    |                                                                                                    |  |  |  |  |  |  |  |  |
| Clint             | = -1000*ryBet.a/                                                                                                    |                                                                                                    | _                                                                                                    | min-1 mg-1                                                    |                                                                                                    |                                                                                                    |                                                                                                    |                                                                                                    |                                                                                                    |                                                                                                    |                                                                                                    |  |  |  |  |  |  |  |  |
|                   | Setup Results<br>E das A Construction of the set of the set of the s | Setup         Results         Verification           Image: Setup         Setup         Setup         Setup           Fate:         Image: Setup         Setup         Setup           Fate:         Image: Setup         Setup         Setup           Image: Setup         Dose:         Image: Setup         Setup           Image: Setup         Cover: Type         Fixed Effects         Parameter           Structural         Cover: Type         Fixed Effects         Definition           Value         Definition         Definition         Setup         Setup | Betup Results Verification     Filer:     Betup Results Verification     Filer:     Output Data     Dores     Invisit Erimates     Overall     Posulation? Structure Parameters Input Options     Structural Cover.Type Fixed Effects Secondary     Pasaneter     Pasaneter     Definition     Verification     verification | Betup Results Verification Betup Results Verification Filter. | Betup     Results     Verification       Betup     Results     Verification       Image: Secondary     Image: Secondary       Prize:     Image: Secondary       Image: Secondary     Image: Secondary       Population?     Structure       Parameter     Input Options       Image: Structure     Parameters       Image: Structure     Definition       Structural     Covar. Type       Passeter     Definition       Units     Image: Secondary | Secondari un car.     Wentication       Entry     Results     Verification       Entry     Secondary     Estimate       Filter:     Indial Estimates     Indial Estimates       Ordpat Data     Indial Estimates     Indial Estimates       Overall     Verification     Indial Estimates       Produktion?     Structure     Parameter       Input Options     Indial Estimates     Verifications       Produktion?     Structure     Parameter       Produktion?     Structure     Verifications       Parameter     Input Options     Indial Estimates       Parameter     Input Options     Units       Vinal Lovar. Type     Fixed Effects     Secondary       Units     Verification     Units | Secondary     Estimate       Betup     Results     Verification       Image: Secondary     Estimate     Image: Secondary       Image: Secondary     Estimate     Image: Secondary       Image: Secondary     Estimates     Image: Secondary       Image: Secondary     Secondary     Estimates       Image: Secondary     Secondary     Estimates       Image: Secondary     Secondary     Image: Secondary       Population?     Structure     Parameters     Input Options       Image: Secondary     Parameters     Input Options     Image: Secondary       Parameters     Definion     Units     Units       Image: Secondary     Definion     Units       Vinat: 116     Secondary     Units | Secondary     Estimate       Image: Structure     Secondary       Ender Structure     Secondary       Ender Structure     Secondary       Ender Structure     Secondary       Ender Structure     Secondary       Ender Structure     Secondary       Ender Structure     Secondary       Ender Structure     Parameters       Input Options     Initial Estimates       Overall     Structure       Parameters     Input Options       Initial Estimates     Secondary       Parameters     Input Options       Initial Estimates     Secondary | Setup     Result     Verification       Image: State in the setup in the setup | Secondary Links       Workshow       Secondary         Betup       Results       Verification         Image: Secondary       Secondary       Estimate         Image: Secondary       Estimate       Units       Stderr         Image: Secondary       Estimate       Units       Stderr         Image: Secondary       Estimate       Units       Stderr         Image: Secondary       Estimate       Image: Secondary       Statemate         Image: Secondary       Estimate       Image: Secondary       Estimate         Image: Secondary       Estimates       Image: Secondary       Estimates         Image: Secondary       Estimates       Image: Secondary       Estimates         Image: Secondary       Estimates       Image: Secondary       Estimates         Pasender       Defension       Units       Units       Estimates         Image: Secondary       Units       Units       Estimates       Estimates | Secondary Letter       Without 7 (secondary 7)         Betup       Result       Verification         Image: Secondary       Secondary       Estimate       Units       Stderr       CV%       2.5% CL       97.5% CL         Image: Secondary       Secondary       Estimate       Units       Stderr       CV%       2.5% CL       97.5% CL         Image: Secondary       Estimate       Image: Secondary       Estimate       Image: Secondary       14.14551       9.1419461       121.21503       203.46197         Image: Image: Secondary       Image: Secondary       Image: Secondary       Image: Secondary       Image: Secondary       Image: Secondary       Image: Secondary       Image: Secondary       Image: Secondary       Edit as Graphical>>       Edit as Graphical>>< |  |  |  |  |  |  |  |  |

Figure 8. Calculated clearance,  $t_{1/2}$ , and associated statistical values from linear fitting of the data.

TECHNOLOGY BRIEF

Finally, the above steps are captured by WinNonlin as a workflow shown in Figure 9. The workflow can be saved as a template and applied to future datasets.

| Phoenix 64                                                                                                    |                                                        |
|----------------------------------------------------------------------------------------------------|--------------------------------------------------------|
| File Edit Insert Send To Window Help                                                                                                    |                                                        |
| 🚽 🐸 🤣 👗 🖻 🛍 🛗 🛱 🛱                                                                                                    |                                                        |
| Object Browser 🔗                                                                                                    | plozapine clint calculation >> Workflow                |
| 2 G 🗤                                                                                                    |                                                        |
| E-2 clozapine clint calculation                                                                                                    | Diagram Setup Results Verification                     |
| Data     Docta     Docta     Do | External Sources S Data Wizard S half Life calculation |
| - Code                                                                                                    | Data Wizard 🕥 🖓 Phoenix Model 🔗                        |
| Tables                                                                                                    |                                                        |
| BQL Rules     Documents                                                                                                    | Ma P.,.                                                |
| - Shortcuts<br>- % Workflow                                                                                                    | I T T                                                  |
| - Workflow                                                                                                    | 🗱 🔟                                                    |
| D <sub>w</sub> Data Wizard                                                                                                    |                                                        |
| half_life calculation                                                                                                    |                                                        |
|                                                                                                    |                                                        |

Figure 9. WinNonlin Workflow for the clearance calculation of clozapine data.

#### SUMMARY

Transferring data between software packages can be a bottleneck and is prone to errors if done manually. This technology brief illustrates that data acquired and automatically processed using UNIFI Software can be easily exported for calculations using third-party software solutions, providing both a simple and powerful solution for a DMPK department. By combining workflows in UNIFI and WinNonlin, the user can now easily import and process future datasets from UNIFI and then save these data views for future analyses. This is demonstrated with a calculation using WinNonlin for the estimation of clearance value of clozapine in human liver microsomes.

#### **References:**

- 1. Bonn B, Leandersson C, Fontaine F, Zamora I. Enhanced metabolite identification with MSE and a semi-automated software for structural elucidation, Rapid Comm. Mass. Spectr. 2010; 24: 3127–3138.
- Obach R S, Prediction of human clearance of twenty-nine drugs from hepatic microsomal intrinsic clearance data: An examination of in vitro half-life approach and nonspecific binding to microsomes, Drug Metab. Dispos. 1999;27:1350-9.

# Waters

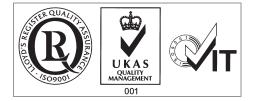

Waters, The Science of What's Possible, ACQUITY UPLC, Xevo, and UNIFI are registered trademarks of Waters Corporation. All other trademarks are the property of their respective owners.

©2014 Waters Corporation. Produced in the U.S.A. February 2014 720004947EN TC-PDF Waters Corporation 34 Maple Street Milford, MA 01757 U.S.A. T: 1 508 478 2000 F: 1 508 872 1990 www.waters.com